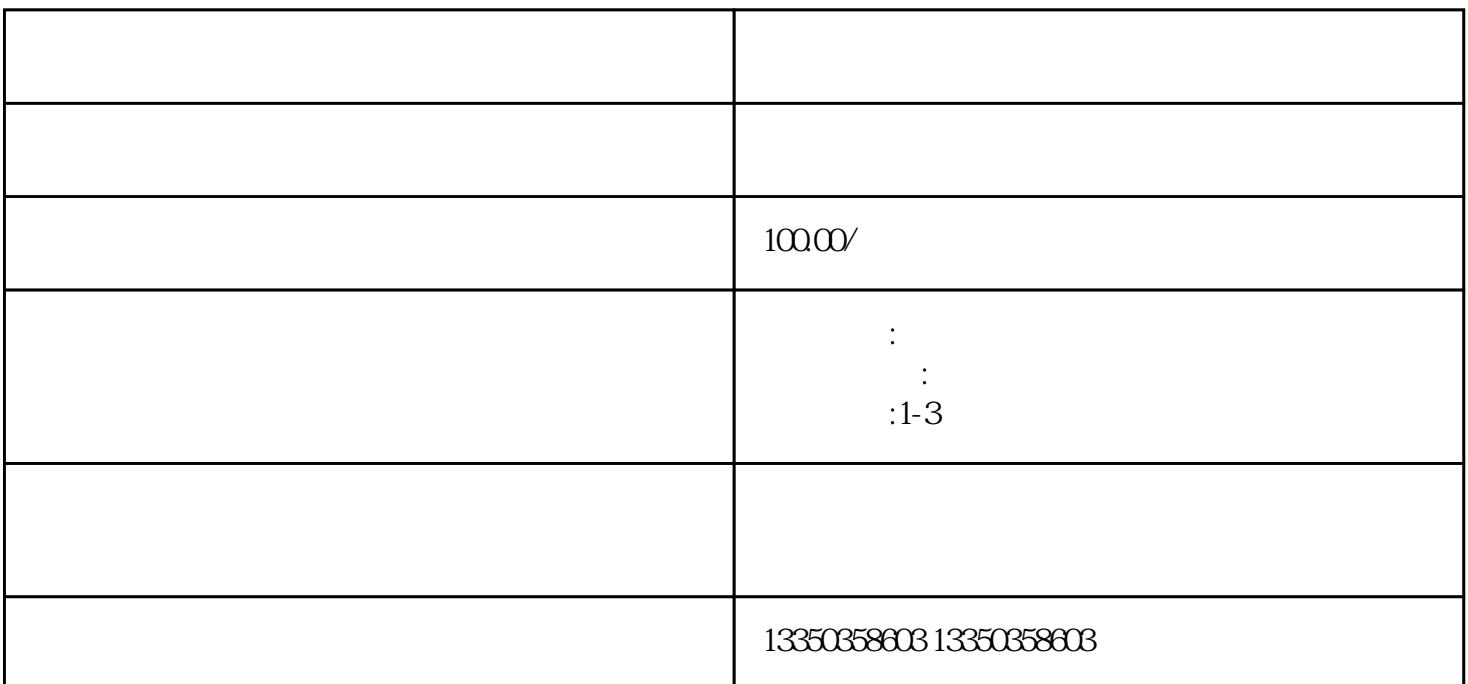

 $\alpha$  and  $\alpha$  and  $\alpha$ 

 $\frac{1}{2}$  (1)  $\frac{1}{2}$  (1)  $\frac{1}{2}$  (

 $\frac{a}{k}$ 

在"网上办事"页面中,找到并点击"企业登记"入口。

1.  $\blacksquare$ 

2.点击"企业登记"

3.点击"我要申请"

 $4$ 

 $5\overline{a}$ 

1.信息真实准确

2.材料准备充分

 $\overline{3}$ 

 $\mathcal{U}$